## SAP ABAP table /SAPHT/DRMSRLDB {RLDB Structure}

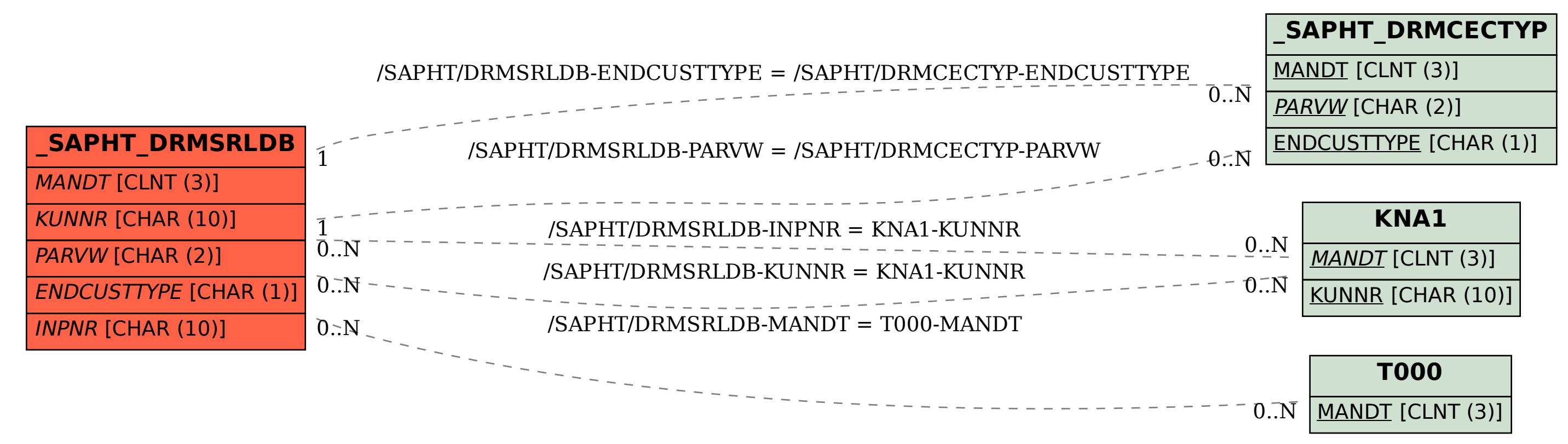